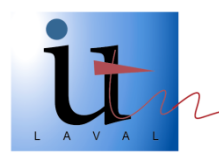

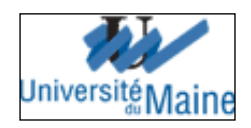

# Cahier des charges

 Sujet: Simulation de décisions Jury. Version: 1.3

> Groupe 4: *POIRIER Kévin (Chef de projet) HUCHEDÉ Cédric BEUTIER Kévin LEBRUN Jérémy*

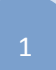

# Sommaire

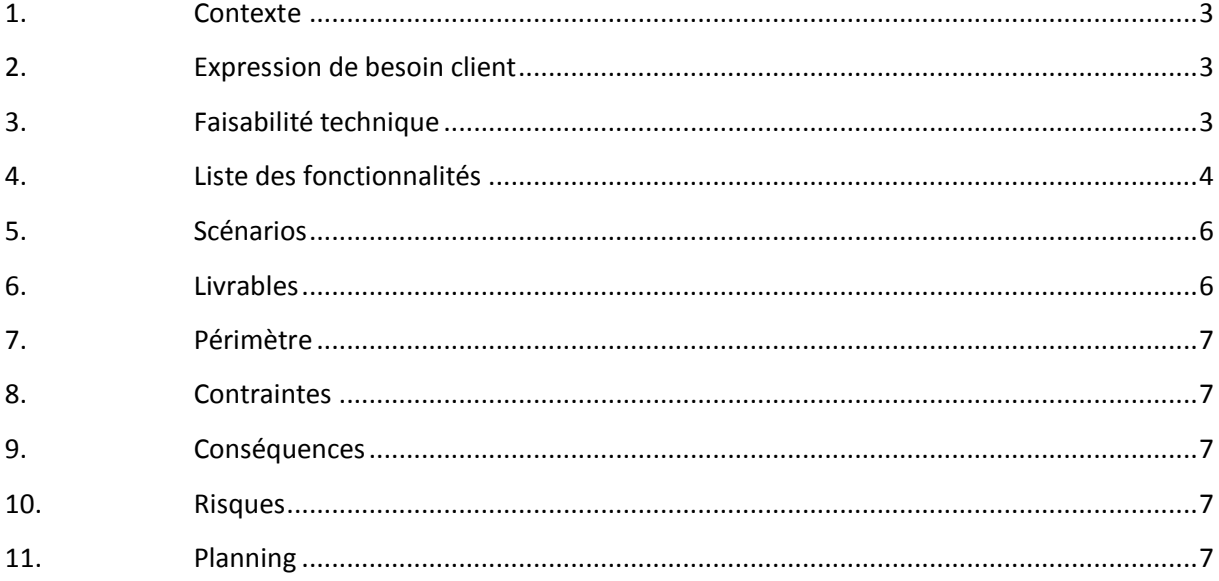

## <span id="page-2-0"></span>**1. Contexte**

Ce projet se déroulera dans le cadre de notre projet tuteuré du S3 du DUT Informatique. Il consiste à développer une application qui va simuler la décision du jury. L'application développée permettra à un étudiant d'anticiper la probable décision du jury en fonction de son parcours et des notes qu'il a obtenu. Elle pourra aussi être utilisée par le jury afin de lui proposer les différentes décisions possibles.

## <span id="page-2-1"></span>**2. Expression de besoin client**

Le client a besoin d'une application permettant à un élève de DUT(en premier lieu) de simuler une décision du Jury en fonction du cas de l'élève.

Le programme devra proposer une réponse du Jury en un nombre de questions minimum. L'interface devra être dynamique et évoluer en fonction des réponses que l'utilisateur saisira. On souhaite obtenir un programme le plus dynamique possible et s'adapter au mieux au fichier contenant les algorithmes de base en vue de modifications futures.

L'ergonomie sera très importante dans ce projet, ainsi, nous devrons soigner l'interface homme machine du programme pour faciliter au maximum la compréhension de l'utilisateur et adapter au mieux les données qui apparaîtront dynamiquement dans la boite de dialogue.

#### <span id="page-2-2"></span>**3. Faisabilité technique**

Ce que l'on propose: Une interface programmée en JAVA utilisant un document XML.

# <span id="page-3-0"></span>**4. Liste des fonctionnalités**

La fonctionnalité principale du projet est de simuler la décision du jury. Pour accomplir pleinement cette fonctionnalité, nous devrons répondre aux fonctionnalités suivantes:

- Connaître le semestre actuel de l'étudiant.
- Analyser le parcours de l'étudiant en lui posant des questions ciblées.
- Connaître les notes dans chaque semestre de l'étudiant.
- Connaître les notes de chaque UE de l'étudiant
- Savoir si l'étudiant a redoublé et connaître le semestre redoublé.
- Connaître les semestres qui ont été compensés et par quels semestres ils ont été compensés.

Rappel: Les fonctionnalités précédentes ne seront pas forcément appelées pour chaque cas d'étudiant.

*Exemple d'algorithme (S1->S2->S1)*

```
{
String RjS2, Rj, Message; //RjS2=Résultat jury S2, Rj=résultat Jury
INT UE11,UE12,MOYs1,UE22,UE21;
//--------------------
afficher("Quel est le résultat du jury de votre S2? 
(AV-Semestre en attente de validation de droit,
C-Semestre compensable
NC-Semestre non compensable")) ;
RjS2=lireClavier;
Afficher("Indiquez les moyennes de votre UE11 et UE12");
UE11=LireClavier;
UE12=LireClavier;
MOYs1=(UE11+UE12)/2;
IF(UE11>=8 && UE12>=8 && MOYs1>=10 )
{
IF(RjS2=="AV")
       {
               Rj="Poursuite en S3"
               Message="Validation S1 et S2 de droit";
       }
IF(RjS2=="C")
       {
               Afficher("Indiquez les moyennes de votre UE21 et UE22");
               UE21=LireClavier;
               UE22=LireClavier;
               IF(((UE11+UE12+UE21+UE22)/4)>=10)
               {
                       Rj="Poursuite en S3" 
                       Message="Validation S1 de droit et S2 compensé par S1";
```

```
}
               IF(((UE11+UE12+UE21+UE22)/4)<10)
               {
                       Rj=" Redoublement de droit du semestre 2 ou Poursuite en S3" 
                       Message="Validation S1 de droit et S2 compensé par S1";
               }
       }
IF(RjS2=="NC")
       {
               Rj=" Redoublement de droit du semestre 2 ou Poursuite en S3"
               Message="Validation S1 de droit, droit de redoubler S2";
       }
}
ELSE IF(UE11>=8 && UE12>=8 && MOYs1<10)
{
       IF(RjS2=="AV")
               {
                       IF(((UE11+UE12+UE21+UE22)/4)>=10)
                              {
                                      Rj="Poursuite en S3" 
                                      Message="Validation S1 compensé par S2, et S2 de droit";
                               }
                       IF(((UE11+UE12+UE21+UE22)/4)<10)
                               {
                                      Rj=" Redoublement de droit du semestre 2" 
                                      Message="Compensation du S1 déterminée en fin du second 
S2";
                              }
               }
       IF(RjS2=="C" || RjS2=="NC")
               {
                       rj=" Exclusion immédiate suite au refus par le jury d'autoriser le 
redoublement du semestre 2, ou redoublement de ce semestre si le jury l'autorise";
                       Message="Compensation du S1 déterminée en fin du second S2";
               }
       }
ELSE
{
       Rj=" Exclusion immédiate suite au refus par le jury d'autoriser le redoublement du semestre 
2, ou redoublement de ce semestre si le jury l'autorise";
       Message="Exclusion immédiate ou après le second S2";
}
       Afficher(Rj);
       Afficher(Message);
}
```
# <span id="page-5-0"></span>**5. Scénarios**

Scénario reprenant l'algorithme pour le parcours S1->S2->S1.

Prenons deux étudiants différents.

Etudiant 1 : Résultat du jury pour le S2 : AV | Moyenne de l'UE11= 11| Moyenne de l'UE12=12 Etudiant 2 : Résultat du jury pour le S2 : C | Moyenne de l'UE11= 9| Moyenne de l'UE12=11 | Moyenne de L'UE21=10 | Moyenne de l'UE22=11

*Utilisation du logiciel par l'étudiant 1.*

-Lancement du logiciel -Sélection du semestre en cours via un onglet: Il clique sur l'onglet "S1". -Sélection du parcours via un menu déroulant : Il sélectionne le parcours S1->S2->S1.

-Le logiciel demande quel a été le résultat du jury pour le S2 (Et affiche 3 checkbox (AV,C,NC): L'étudiant coche la case AV. -Le logiciel demande les moyenne UE11 et UE12 : L'étudiant entre 11 pour l'UE 11 et 12 pour l'UE12.

-Le logiciel affiche "Poursuite en S3" et le message "Validation S1 et S2 de droit".

-L'utilisateur ferme le logiciel.

*Utilisation du logiciel par l'étudiant 2.*

-Lancement du logiciel -Sélection du semestre en cours via un onglet: Il clique sur l'onglet "S1". -Sélection du parcours via un menu déroulant : Il sélectionne le parcours S1->S2->S1.

-Le logiciel demande quel a été le résultat du jury pour le S2 (Et affiche 3 checkbox (AV,C,NC): L'étudiant coche la case C.

-Le logiciel demande les moyenne UE11 et UE12 : L'étudiant entre 9 pour l'UE11 et 11 pour l'UE12.

-Le logiciel demande les moyenne UE21 et UE22 : L'étudiant entre 10 pour l'UE21 et 11 pour l'UE22.

-Le logiciel affiche "Poursuite en S3" et le message "Validation S1 de droit et S2 compensé par S1".

-L'utilisateur ferme le logiciel.

# <span id="page-5-1"></span>**6. Livrables**

Pour ce projet nous devront fournir les livrables suivants :

- les codes sources
- un rapport de projet.
- un cahier des charges
- un dossier de conception
- un dossier de tests
- un manuel utilisateur
- une procédure d'installation

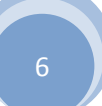

# <span id="page-6-0"></span>**7. Périmètre**

Il n'y aura pas de sauvegarde des données, à la fermeture du programme tout sera réinitialisé. Nous ferons en sorte de pouvoir modifier le logiciel après sa fabrication et nous engageons à fournir la documentation nécessaire afin d'effectuer ces futures modifications correctement. La formation sur l'application ne sera pas assurée, il faudra se référer au manuel d'utilisation.

# <span id="page-6-1"></span>**8. Contraintes**

Le délai du projet. Une interface dynamique adaptée au fichier XML. Le fichier XML doit être facilement modifiable par le client.

#### <span id="page-6-2"></span>**9. Conséquences**

Utiliser le langage de programmation JAVA associé à un document XML via la librairie JDOM.

## <span id="page-6-3"></span>**10. Risques**

Le principal risque de ce projet est que nous ne sommes pas encore sûrs de pouvoir écrire et traiter tous les algorithmes et tous les cas possibles dans un fichier XML, ce risque est très important. C'est pour cela qu'il faut que l'on commence rapidement à faire des tests avec des cas simples pour savoir si tout ce que l'on souhaite faire est techniquement possible. Si les tests montrent que ce risque est réel alors nous devrons coder en Java les algorithmes que nous n'arrivons pas à développer dans le fichier XML.

## <span id="page-6-4"></span>**11. Planning**

INCLURE LES PLANNINGS ICI